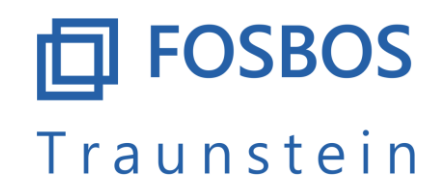

Gesundheit • Sozialwesen • Technik • Wirtschaft/Verwaltung

# **Anweisung zur Tabellenkalkulation "Streichvorschlag von Halbjahresergebnissen FOSBOS 13"**

Schritt 1: Wählen Sie Ihre Schule und die Ausbildungsrichtung

Streichvorschlag für Schülerinnen und Schüler der FOS und BOS 13

Bitte wählen Sie zunächst Ihre Schule und die Ausbildungsrichtung. Wechseln Sie anschließend auf das Tabellenblatt "Streichvorschlag".

(Die Unterschiede liegen im Bereich der angebotenen Wahlpflichtfächer und haben keinen Einfluss auf den Streichvorschlag.)

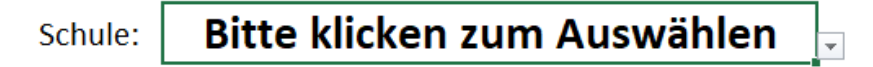

Bitte klicken zum Auswählen AR:

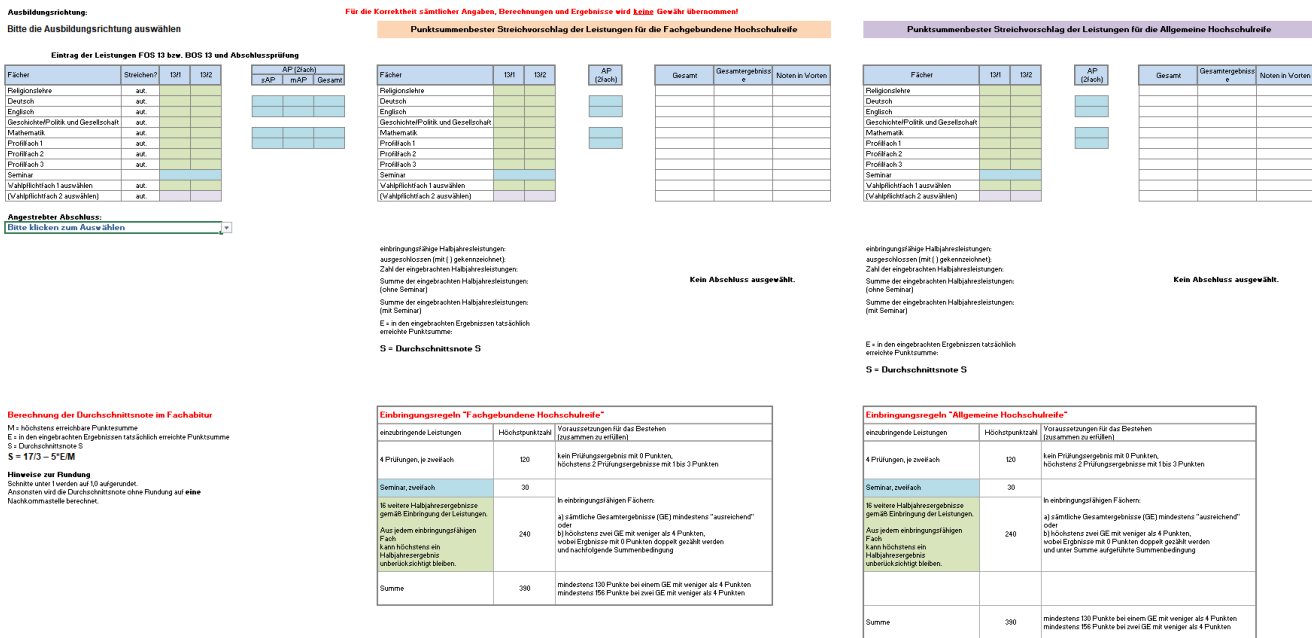

Wechseln Sie anschließend zum Tabellenblatt "Streichvorschlag"

Die Spalte "Streichen?" bietet drei Kategorien:

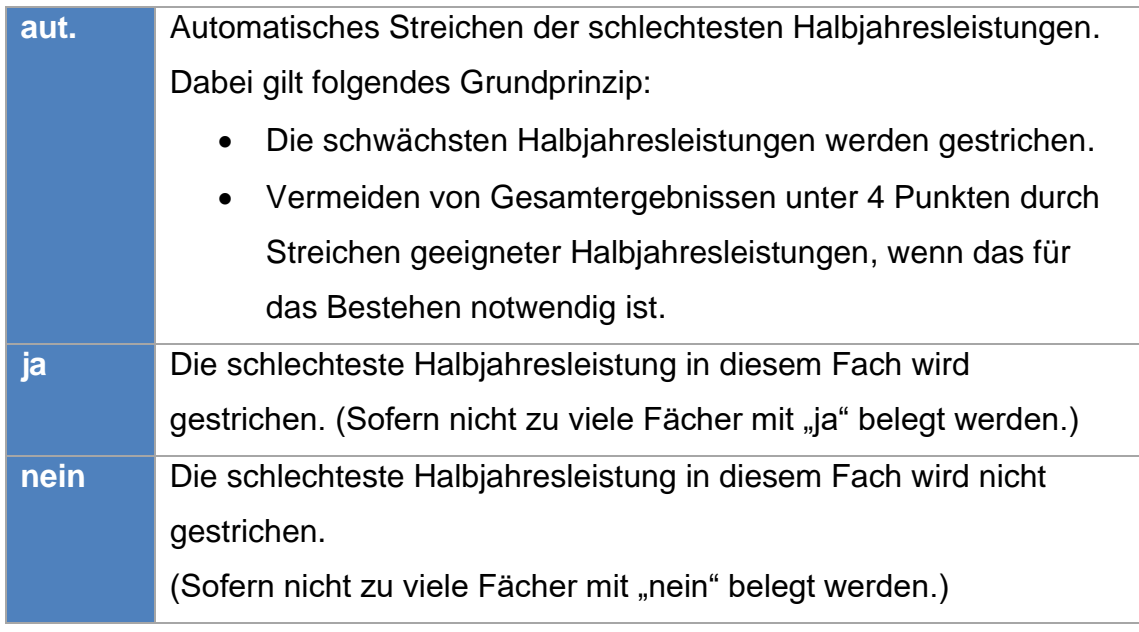

### Schritt 2: Wählen Sie Ihren angestrebten Abschluss

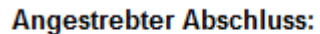

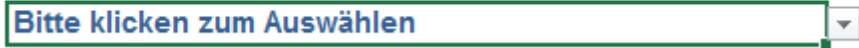

### Schritt 3: Wählen Sie ihren Nachweis der zweiten Fremdsprache

Dieser Nachweis ist nur notwendig, wenn Sie die Allgemeine Hochschulreife anstreben.

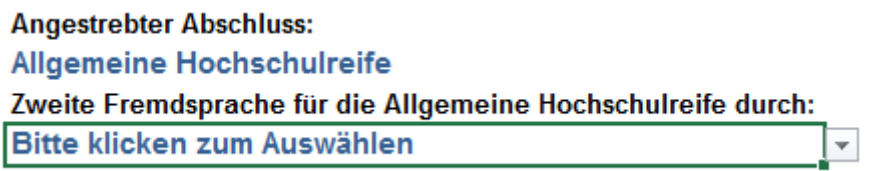

### Schritt 4: Einsetzen der tatsächlichen Wahlpflichtfächer

Ersetzen Sie die Eintragung Wahlpflichtfach 1 (evtl. auch WPF 2) durch das gewählte Wahlpflichtfach. Dafür steht Ihnen eine Dropdownliste zur Verfügung.

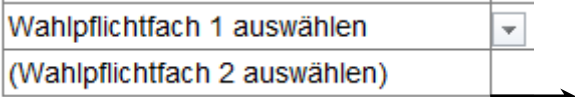

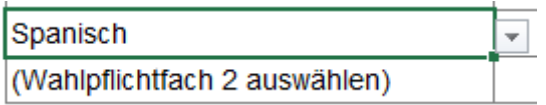

## Schritt 5: Eintragen der erreichten Leistungen

Tragen Sie Ihre erreichten Halbjahresleistungen in den verschiedenen Fächern, das Ergebnis im Seminar und schließlich die Ergebnisse in der Abschlussprüfung ein.

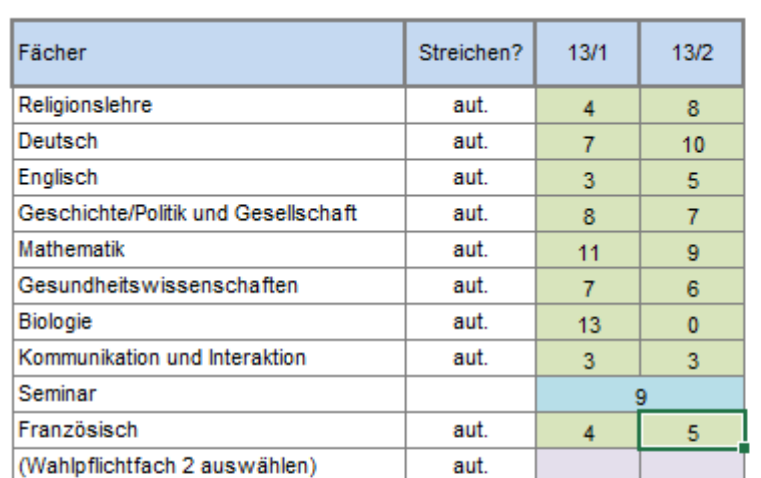

#### Eintrag der Leistungen FOS 13 bzw. BOS 13 und Abschlussprüfung

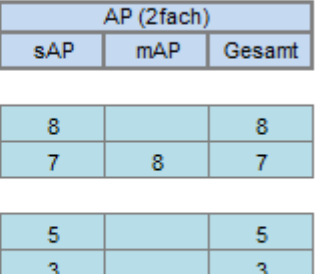

**Angestrebter Abschluss:** 

**Allgemeine Hochschulreife** 

Zweite Fremdsprache für die Allgemeine Hochschulreife durch: Belegung als Wahlpflichtfach (in Jgst. 13)

### Zweite Fremdsprache: Französisch

Ist in einem Fach die Bildung einer Halbjahresleistung nicht möglich, wird als Halbjahresleistung der Buchstabe k eingetragen.

Ist eine, für das Bestehen notwendige, Leistung nicht eingetragen, erhalten Sie den Hinweis:

Eingaben unvollständig

Sie erhalten einen Vorschlag mit gestrichenen Halbjahresleistungen. Die Anzahl der gestrichenen Halbjahresergebnisse sind in der folgenden Tabelle dargestellt.

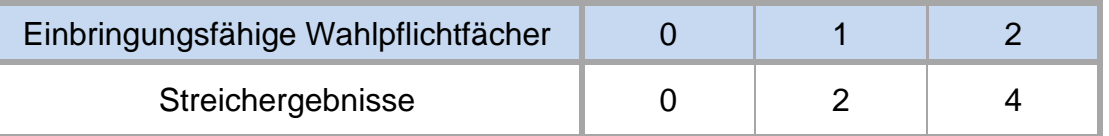

Es handelt sich dabei um die schlechtesten Leistungen in verschiedenen Fächern. Bei Gleichwertigkeit werden erst die Leistungen in Fächern ohne Abschlussprüfung gestrichen.

Für die Korrektheit sämtlicher Angaben, Berechnungen und Ergebnisse wird keine Gewähr übernommen! Seite 3 Zwei Streichungen in einem Fach sind nicht erlaubt.

### Punktsummenbester Streichvorschlag der Leistungen für die Fachgebundene Hochschulreife

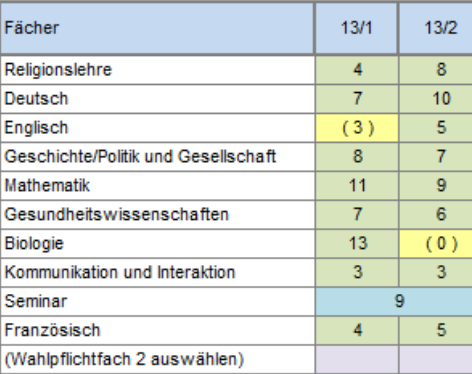

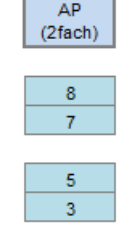

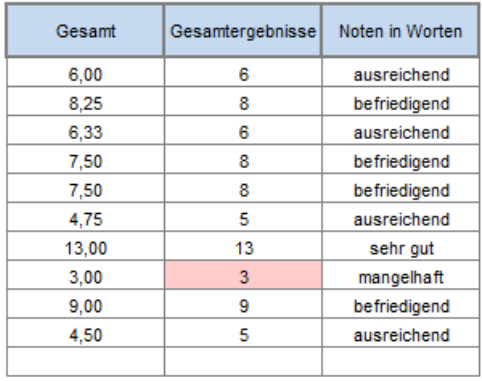

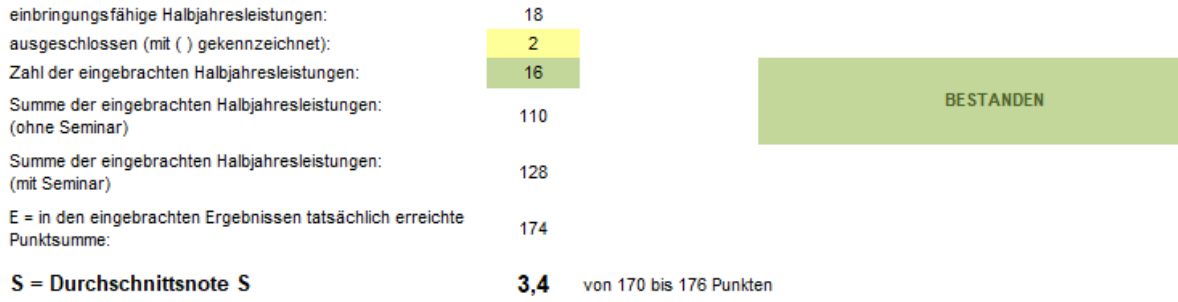

### Punktsummenbester Streichvorschlag der Leistungen für die Allgemeine Hochschulreife

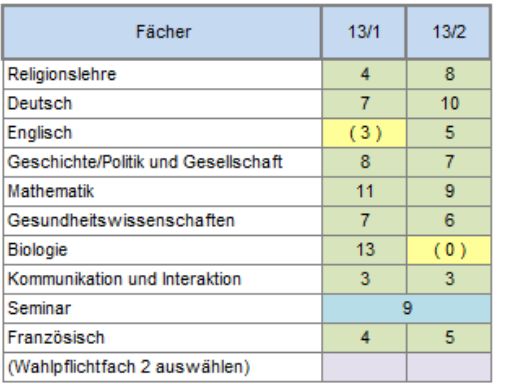

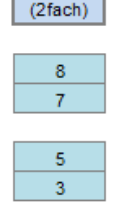

 $AP$ 

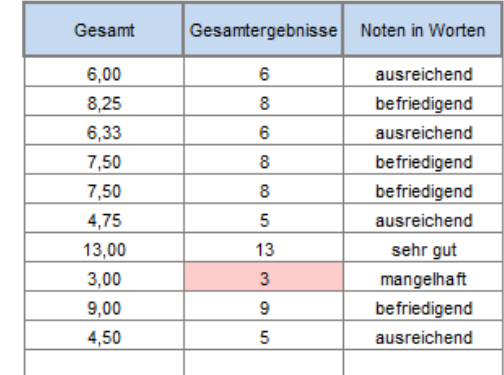

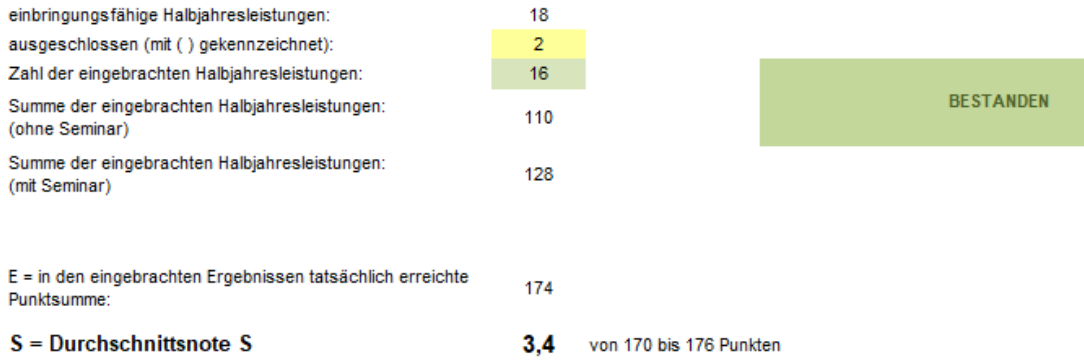

Ausnahme: Es handelt sich nicht ausschließlich um die schlechtesten Leistungen, wenn durch die Streichung einer besseren Halbjahresleistung ein Gesamtergebnis unter 4 Punkten abgewendet wird, wenn das für das Bestehen notwendig ist.

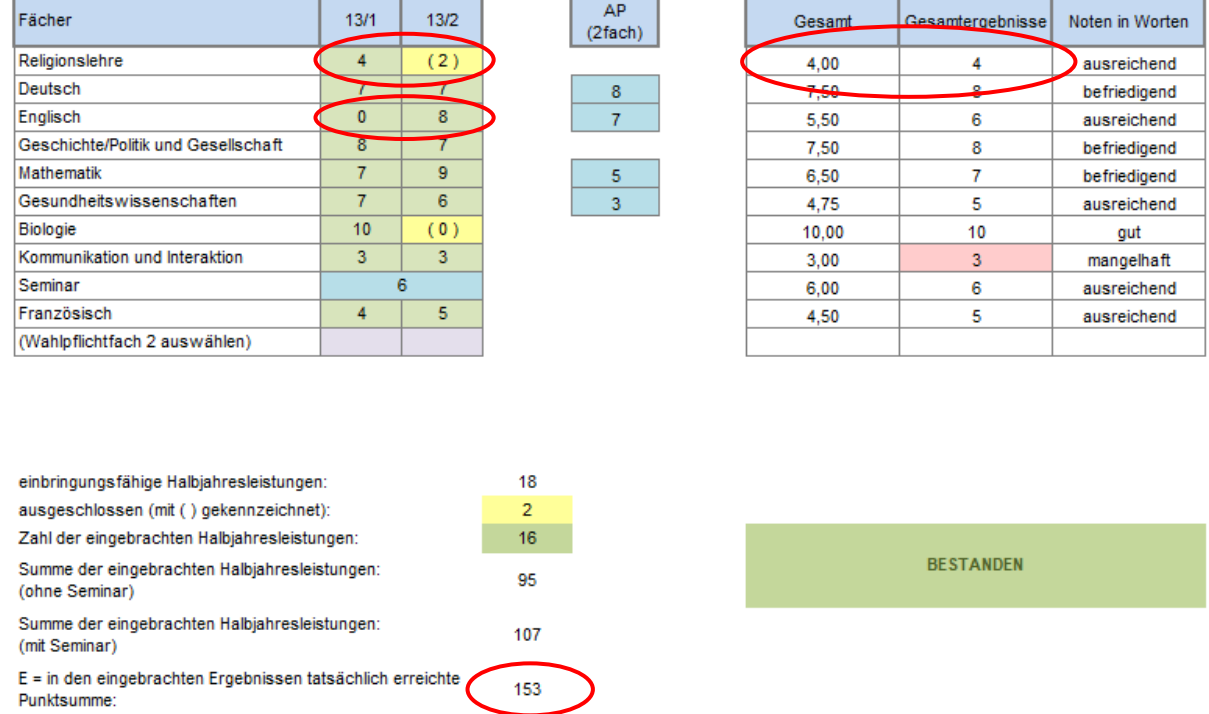

3,7 von 146 bis 153 Punkten

 $S = Durchschnittsnote S$ 

# Schritt 6: Verhindern eines Streichergebnisses in einem oder mehreren Fächern

Sollten Sie in einem oder in mehreren Fächern keine Streichung wünschen (auch auf die Gefahr hin, dass sich das Gesamtergebnis und die Durchschnittsnote verschlechtert), dann können Sie in der entsprechenden Zelle der Spalte "Streichen?" "nein" eintragen. Dadurch wird in dem entsprechenden Fach keine Streichung durchgeführt.

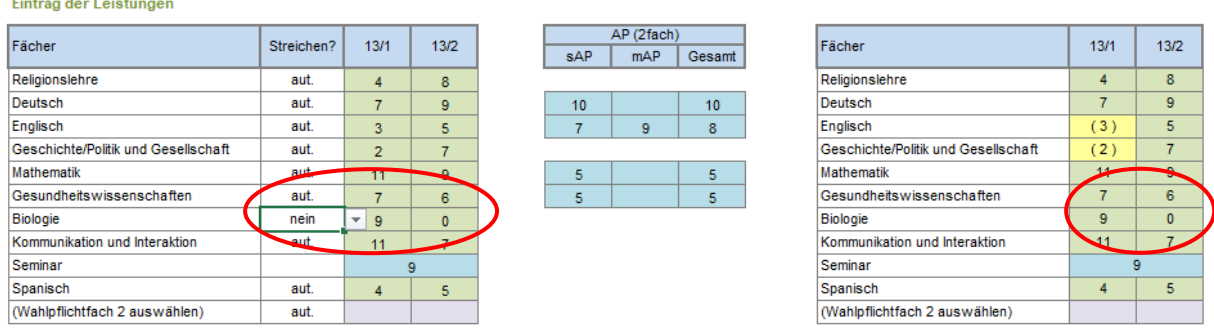

# Schritt 7: Aktives Streichen der schwächsten Halbjahresleistung einem oder mehreren Fächern

Sollten Sie in einem oder in mehreren Fächern die Streichung wünschen (auch auf die Gefahr hin, dass sich das Gesamtergebnis und die Durchschnittsnote verschlechtert), dann können Sie in der entsprechenden Zelle der Spalte "Streichen?" "ja" eintragen. Dadurch wird in dem entsprechenden Fach die Streichung der schlechtesten Halbjahresleistung durchgeführt.

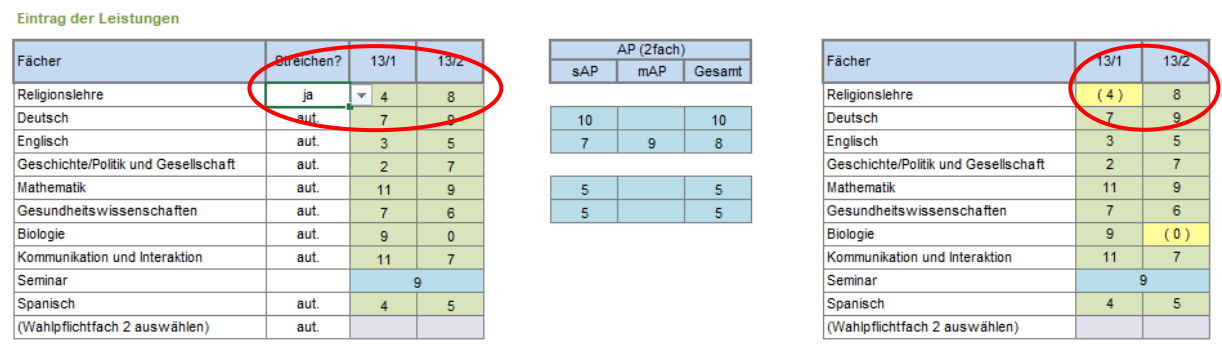

Es handelt sich, sowohl beim Verhindern eines Streichergebnisses als auch beim aktiven Streichen, um Ihren persönlichen Wunsch! Sie erzielen möglicherweise nicht das bestmögliche Ergebnis.

Sie erhalten eine Auswertung, ob Sie bestanden haben, sowie Ihre Durchschnittsnote.

### Punktsummenbester Streichvorschlag der Leistungen für die Fachgebundene Hochschulreife

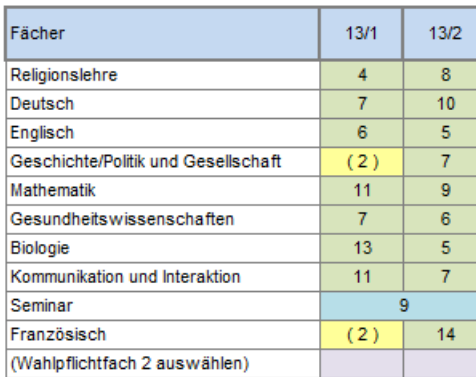

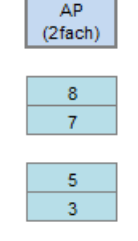

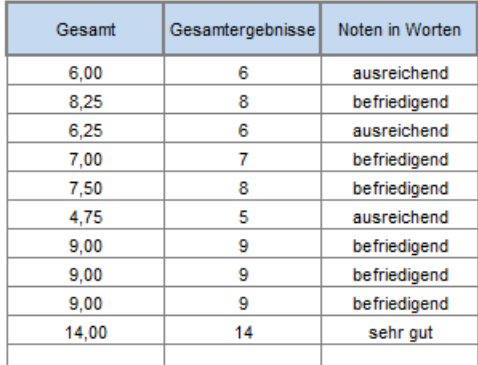

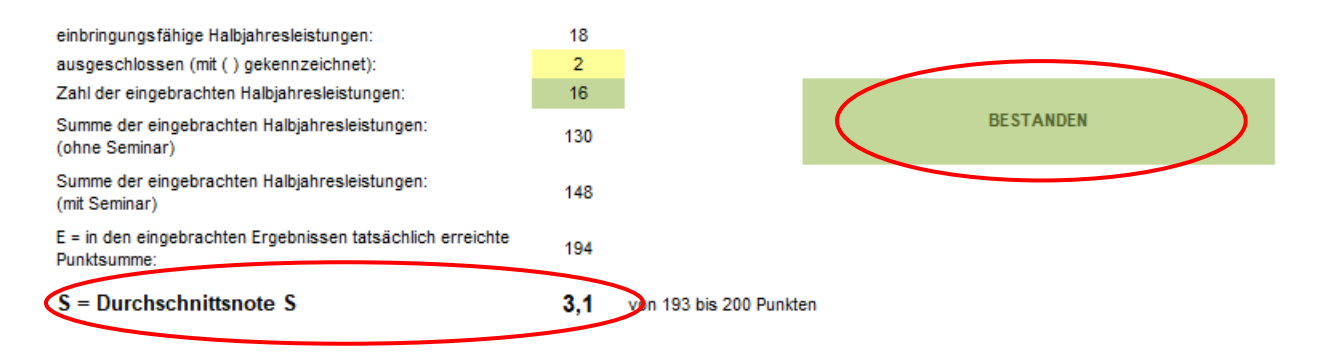

Sollten Sie als angestrebten Abschluss die Allgemeine Hochschulreife gewählt haben, erhalten Sie eine zweite Auswertung für diese.

#### Punktsummenbester Streichvorschlag der Leistungen für die Allgemeine Hochschulreife

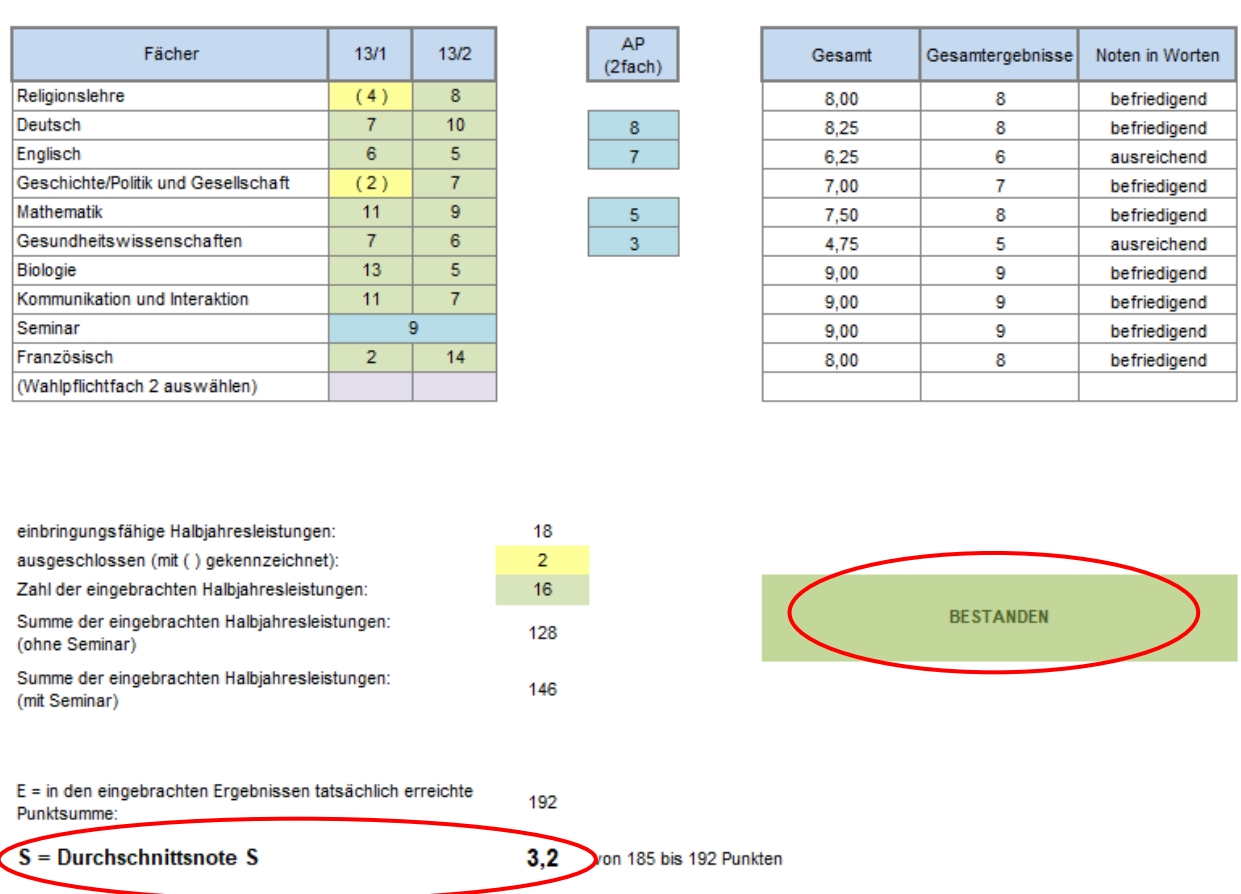

### Sollten Sie nicht bestanden haben, erhalten Sie eine Erklärung, warum Sie nicht bestanden haben.

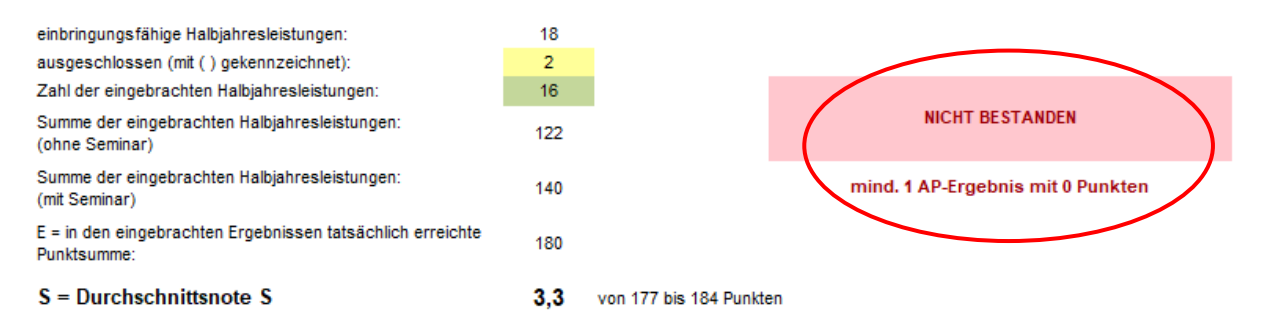

Sollte der Nachweis der zweiten Fremdsprache durch Belegen in der Jahrgangsstufe 13, durch fortgeführte Fremdsprache in Jahrgangsstufe 12 oder durch eine Ergänzungsprüfung erfolgen, können die beiden Auswertungen voneinander abweichen.

Punktsummenbester Streichvorschlag der Leistungen für die Fachgebundene Hochschulreife

Punktsummenbester Streichvorschlag der Leistungen für die Allgemeine Hochschulreife

 $\frac{AP}{(2\tan)}$ 

 $\frac{8}{\sqrt{2}}$ 

 $\begin{bmatrix} 1 \\ -1 \\ 0 \end{bmatrix}$ 

n in in in in in in in d

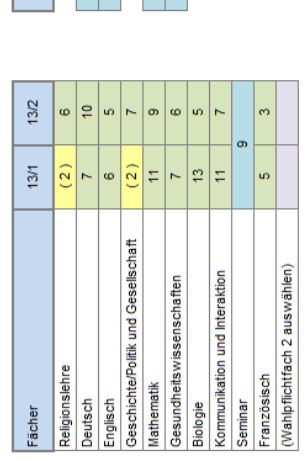

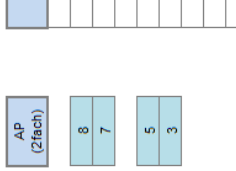

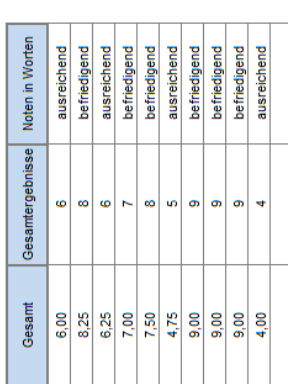

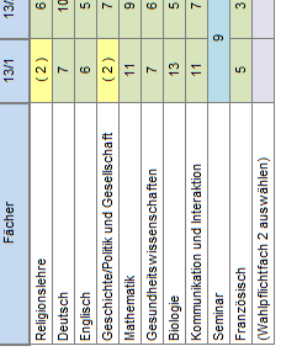

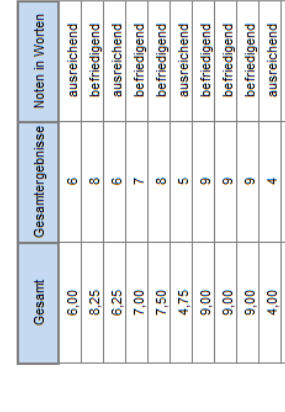

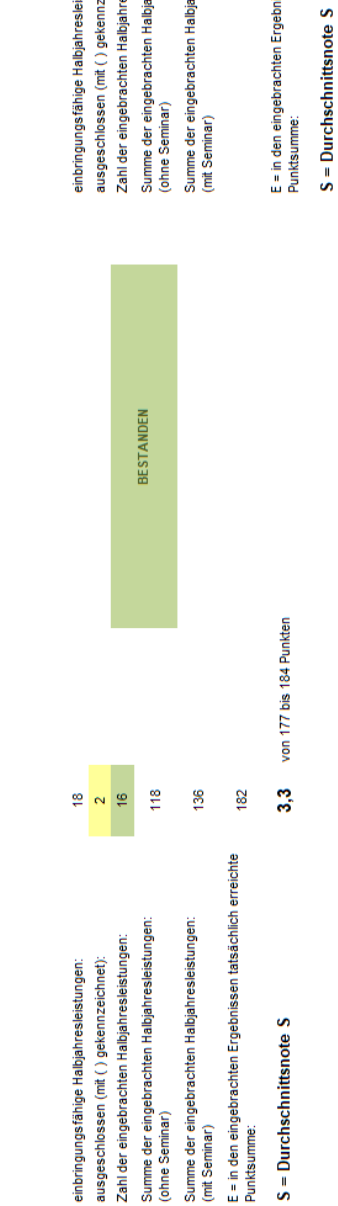

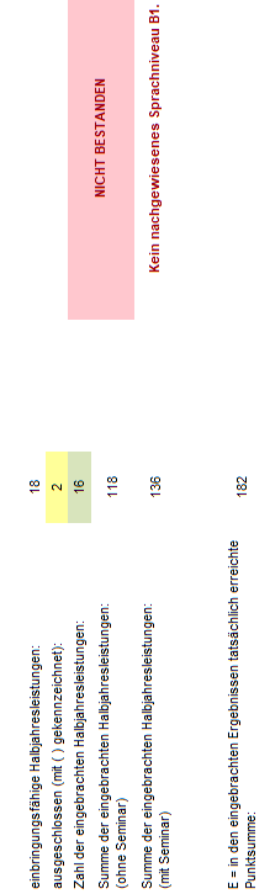

von 177 bis 184 Punkten

3,3 182

NICHT BESTANDEN

Genauere Erläuterungen zum Nachweis des Sprachniveaus B1 in einer zweiten Fremdsprache für die Allgemeine Hochschulreife

- 1 Belegung als Wahlpflichtfach in Jahrgangsstufe 13
	- Keine Streichung einer Halbjahresleistung möglich
	- Gesamtergebnis mindestens 4 Punkte
	- Halbjahresleistung in 13/2 mindestens 4 Punkte
- 2 Französisch fortgeführt bzw. Spanisch fortgeführt (nur in Jahrgangsstufe 12)
	- Keine Streichung einer Halbjahresleistung möglich
	- Gesamtergebnis mindestens 4 Punkte
	- Halbjahresleistung in 12/2 mindestens 4 Punkte
	- Erhöhung der erreichbaren Gesamtpunktzahl von 390 auf 420
- 3 Ergänzungsprüfung
	- Gesamtergebnis mindestens 4 Punkte
	- Erhöhung der erreichbaren Gesamtpunktzahl von 390 auf 420
- 4 Ausgewiesenes Sprachniveau B1 durch andere Schule
	- Anerkennung des nachgewiesenen Sprachniveaus B1
	- Zeugnis der Fachgebundenen Hochschulreife mit zusätzlicher Verleihung der Allgemeinen Hochschulreife

Sollten Sie durch eine alternative Streichung ein oder mehrere Gesamtergebnisse verbessern können, ohne damit eine Verschlechterung in der Durchschnittsnote bzw. im Gesamtergebnis eines Faches zu erreichen, erhalten Sie einen entsprechenden Vorschlag angezeigt.

Punktsummenbester Streichvorschlag der Leistungen für die Fachgebundene Hochschulreife

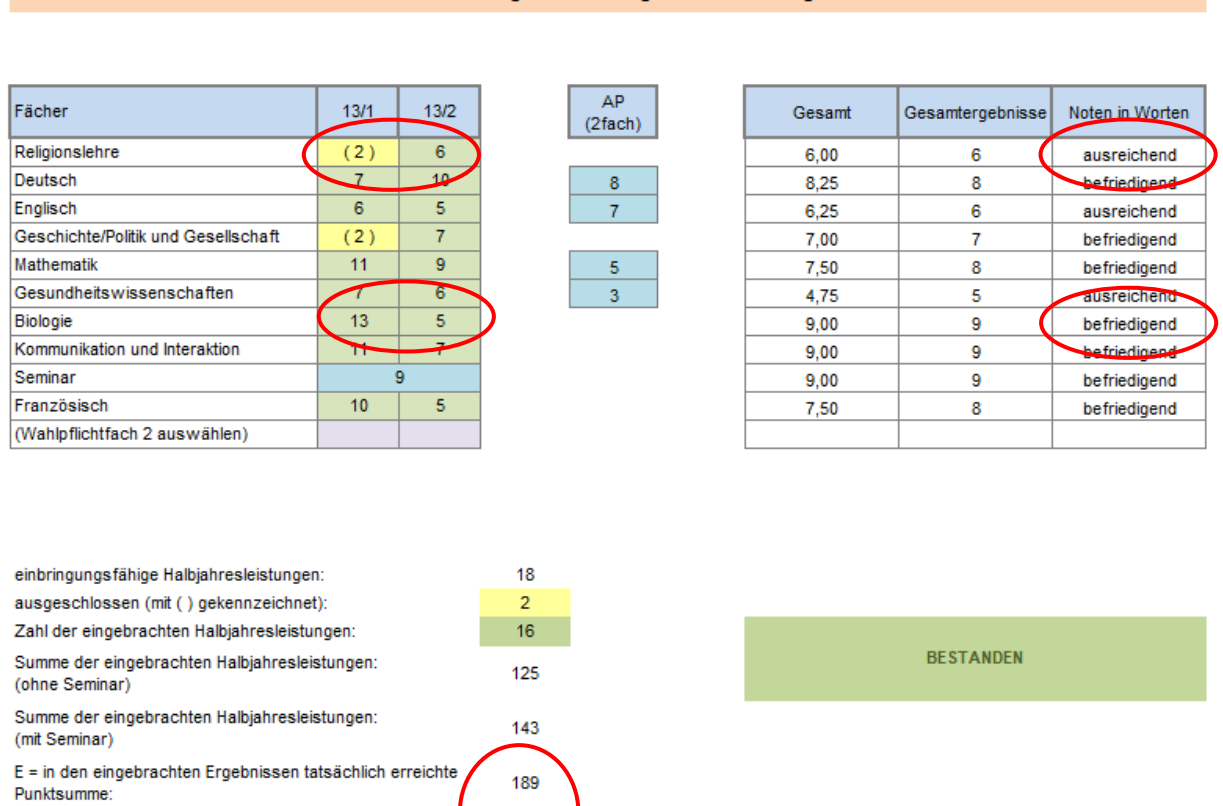

 $S = Durchschnittsnote S$ 

3,2 von 185 bis 192 Punkten

#### Gesamtergebnisoptimierter Streichvorschlag der Leistungen für die Fachgebundene Hochschulreife

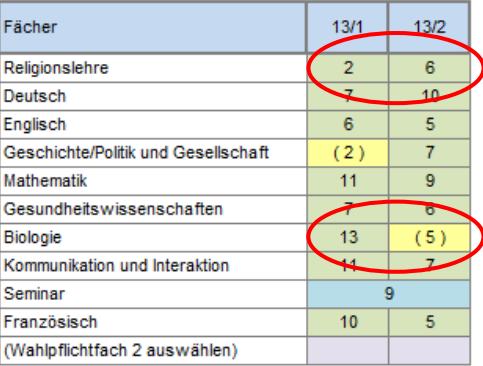

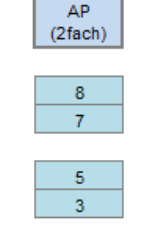

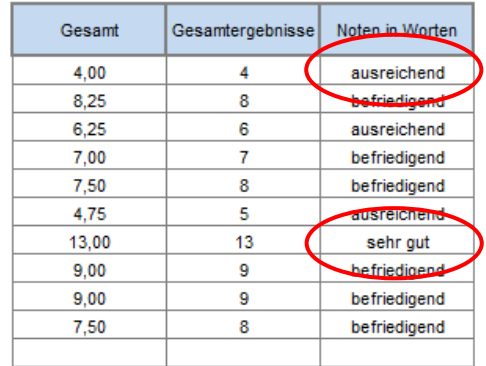

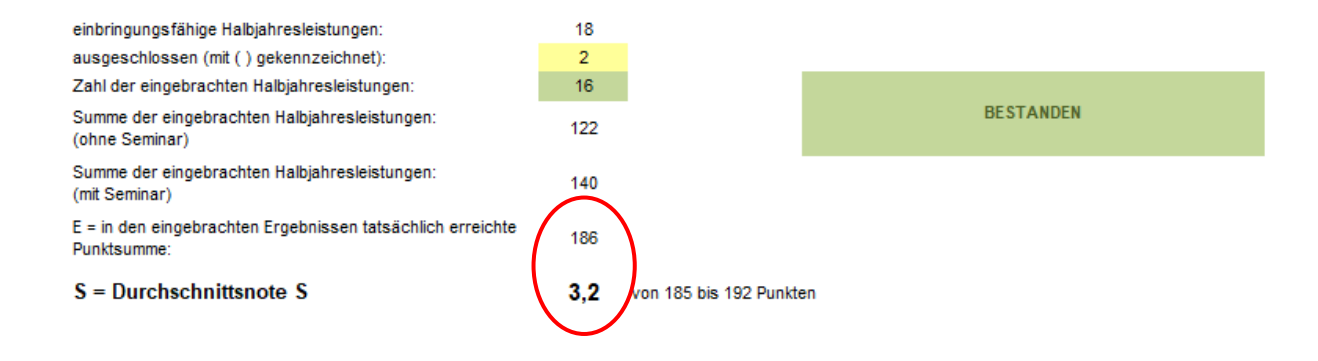